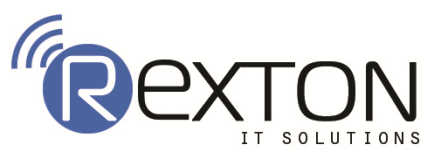

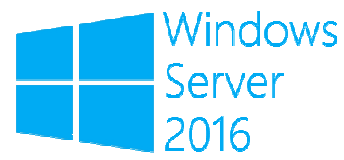

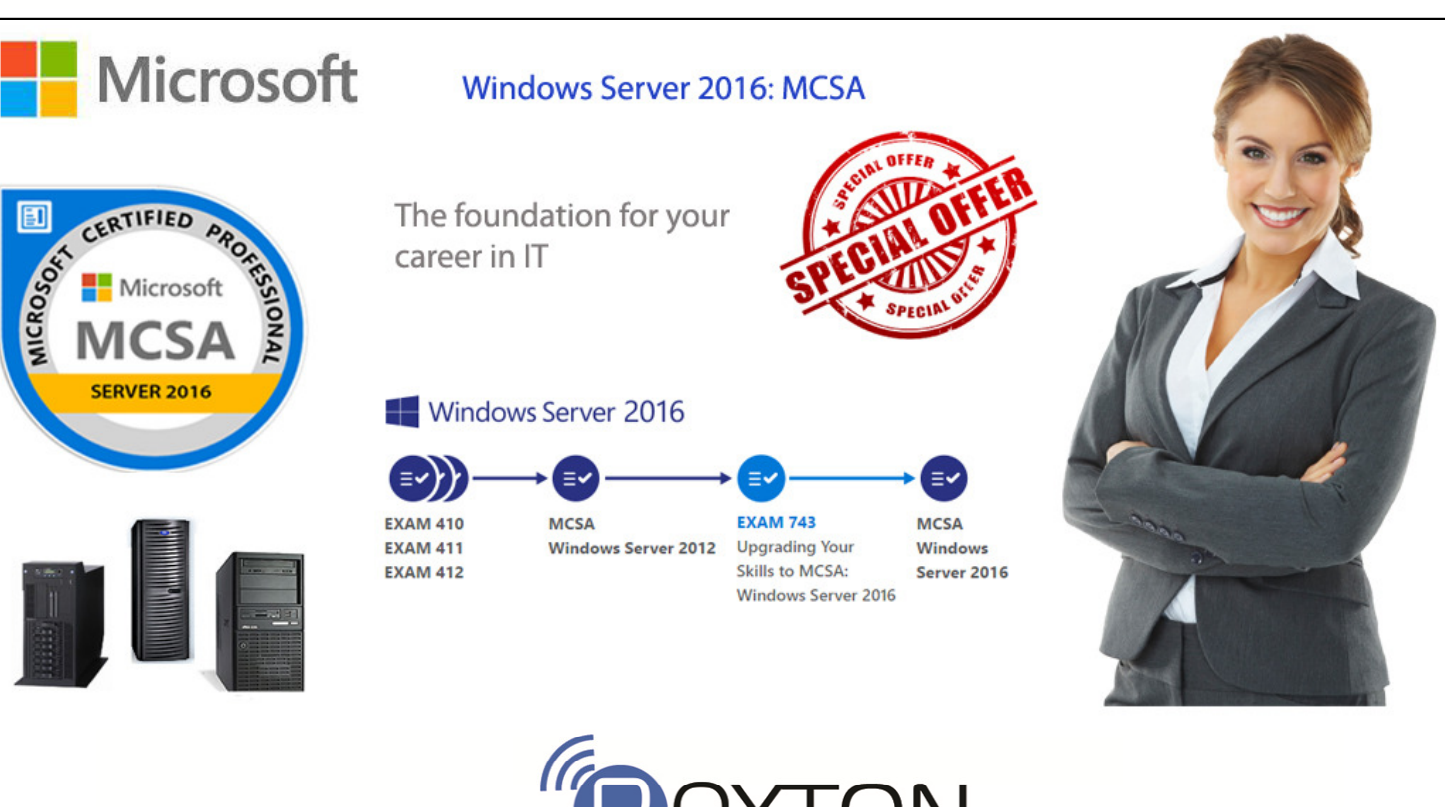

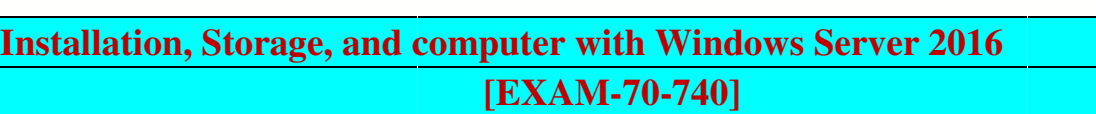

# **Contents**

# **Module1: Introducing Windows Server 2016**

Lesson 1: Installing, upgrading, and migrating servers and workloads

SOLUT

- Lesson 2: Preparing and installing Nano Server and Server Core Installing, upgrading, and migrating servers and workloads<br>Preparing and installing Nano Server and Server Core<br>Preparing for upgrades and migrations<br>Migrating server roles and workloads
- $\overline{\phantom{a}}$  Lesson 3: Preparing for upgrades and migrations
- $\overline{\phantom{a}}$  Lesson 4: Migrating server roles and workloads
- $\overline{\phantom{a}}$  Lesson 5: Windows Server activation models

# **Module 2: Configuring Local Storage**

- ↓ Lesson 1: Managing disks in Windows Server
- Lesson 2: Managing volumes in Windows Server

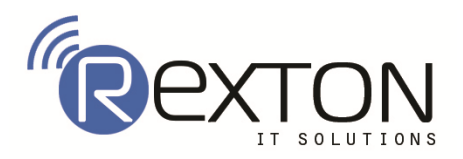

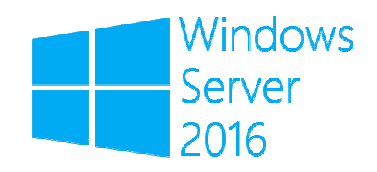

#### **Module 3: Implementing enterprise storage solutions storage solutions**

- ↓ Lesson 1: Overview of DAS, NAS, and SANs
- Lesson 2: Comparing Fibre Channel, iSCSI, and Fibre Channel over Ethernet Overview of DAS, NAS, and<br>Comparing Fibre Channel, iS<br>Understanding iSNS, DCB, an<br>Configuring sharing in Windo<br>**menting Storage Spaces and**<br>Implementing Storage Spaces
- Lesson 3: Understanding iSNS, DCB, and MPIO
- $\ddagger$  Lesson 4: Configuring sharing in Windows Server 2016

# **Module 4: Implementing Storage Spaces and Data Deplication**

- ↓ Lesson 1: Implementing Storage Spaces
- $\overline{\phantom{a}}$  Lesson 2: Managing Storage Spaces
- $\overline{\phantom{a}}$  Lesson 3: Implementing Data Deduplication

# Module 5: Implementing and configuring Hyper-V and virtual machines

- Lesson 1: Overview of Hyper-V
- Lesson 2: Installing Hyper-V
- Lesson 3: Configuring storage on Hyper-V host servers
- Lesson 4: Configuring networking on Hyper-V host servers
- Lesson 5: Configuring Hyper-V virtual machines
- Lesson 6: Managing virtual machines

# **Module 6: Deploying and managing Windows and Hyper Deploying and managing Windows and Hyper-V containers V containers**

- Lesson 1: Overview of containers in Windows Server 2016
- Lesson 1: Overview of containers like Windows Server 2016<br>Lesson 2: Deploying Windows Server and Hyper-Weontainers
- $\overline{\mathbf{I}}$  Lesson 3: Installing, configuring, and managing containers by using Docker

#### **Module 7: Overview of high availability and disaster recovery high availability**

- Lesson 1: Defining levels of availability 7 7-2
- Lesson 2: Planning high availability and disaster recovery solutions with Hyper-V virtual machines Lesson 2: Planning high availability and disaster recovery solutions wi<br>virtual machines<br>Lesson 3: Backing up and restoring by using Windows Server Backup
- 
- ↓ Lesson 4: High Availability with failover clustering in Windows Server 2016

# **Module 8: Implementing failover clustering**

- Lesson 1: Planning a failover cluster
- $\overline{\phantom{a}}$  Lesson 2: Creating and configuring a new failover cluster
- Lesson 2: Creating and configuring a nev<br>Lesson 3: Maintaining a failover cluster
- $\overline{\phantom{a}}$  Lesson 4: Troubleshooting a failover cluster
- $\ddot{\phantom{1}}$  Lesson 5: Implementing site high availability with stretch clustering

#### **Module 9: Implementing failover clustering with Windows Server 2016 Hyper Hyper-V**

- Lesson 1: Overview of the integration of Hyper-V Server 2016 with failover clustering
- Lesson 2: Implementing Hyper-V VMs on failover clusters
- $\overline{\phantom{a}}$  Lesson 3: Key features for VMs in a clustered environment

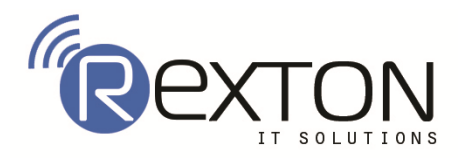

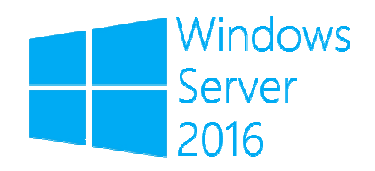

# **Module 10: Implementing Network Load Balancing Implementing Network**

- **Lesson 1: Overview of NLB**
- $\overline{\text{L}}$  Lesson 2: Configuring an NLB cluster
- $\overline{\phantom{a}}$  Lesson 3: Planning an NLB Implementation

# **Module 11: Creating and managing deployment images**

- $\overline{\phantom{a}}$  Lesson 1: Introduction to deployment images
- Lesson 2: Creating and managing deployment images by using MDT Overview of NLB<br>Configuring an NLB cluster<br>Planning an NLB Implementation<br>ting and managing deployment images<br>Introduction to deployment images<br>Creating and managing deployment images by using N<br>Virtual machine environment
- $\overline{\phantom{a}}$  Lesson 3: Virtual machine environments for different workloads

# **Module 12: Managing, monitoring, and maintaining virtual machine installations**

- **↓** Lesson 1: WSUS overview and deployment options
- $\overline{\phantom{a}}$  Lesson 2: Update management process with WSUS
- Lesson 3: Overview of Windows PowerShell DSC
- Lesson 4: Overview of Windows Server 2016 monitoring tools
- Lesson 5: Using Performance Monitor

# **Contact Us REXTON IT SOLUTIONS**

**C-28, Sector 2, Next to Nirulas, Noida 201301 Tel: 0120-4117766**  SOLUTIONS **Cell: +91 9999051150 Email Id: Contact@rextonitsolutions.com Contact@rextonitsolutions.com Website: www.Rextonitsolutions.com www.Rextonitsolutions.com**